# <span id="page-0-0"></span>Resampling Methods

Business Analytics Practice Winter Term 2015/16 Stefan Feuerriegel

#### Today's Lecture

#### **Objectives**

- **1** Distinguishing between explanatory and predictive power
- **2** Learning the reasoning behind the validation set approach
- **3** Understanding cross-validation and the bootstrap for resampling
- **4** Tuning models to improve the predictive performance

# **Outline**

- [Validation Set Approach](#page-3-0)
- [Cross-Validation](#page-12-0)
- [Model Tuning](#page-17-0)
- [Bootstrapping](#page-26-0)
- [Wrap-Up](#page-39-0)

### <span id="page-3-0"></span>**Outline**

#### [Validation Set Approach](#page-3-0)

- [Cross-Validation](#page-12-0)
- [Model Tuning](#page-17-0)
- [Bootstrapping](#page-26-0)
- [Wrap-Up](#page-39-0)

# <span id="page-4-0"></span>Training and Test Set

- $\blacktriangleright$  Datasets in machine learning are usually split into disjunct sets for training and testing
	- **Training set** is used to fit and calibrate the model parameters
	- **2 Test set** is used to measure the predictive performance on unseen data
- $\blacktriangleright$  Each measures a different error, i.e. the training and test error
- $\blacktriangleright$  Rule-of-thumb: 80 % for training and 20 % for testing (or 90 % vs. 10 %)

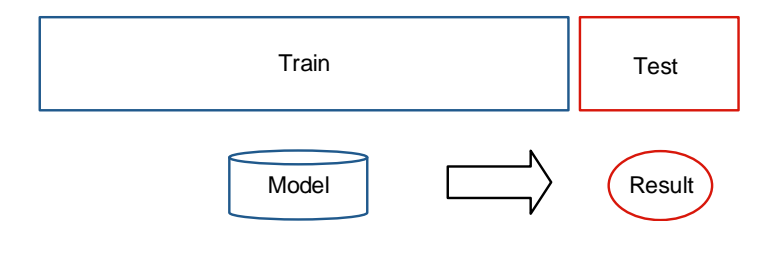

# <span id="page-5-0"></span>Training vs. Test Error

- $\triangleright$  Training error results from applying the model to the training data
- $\blacktriangleright$  Test error is the average error when predicting on unseen observations
- $\blacktriangleright$  Alternative terms refer to in-sample and out-of-sample performance
- $\triangleright$  The training error underestimates the test error, since it is usually substantially smaller

<span id="page-6-0"></span>Training vs. Test Error

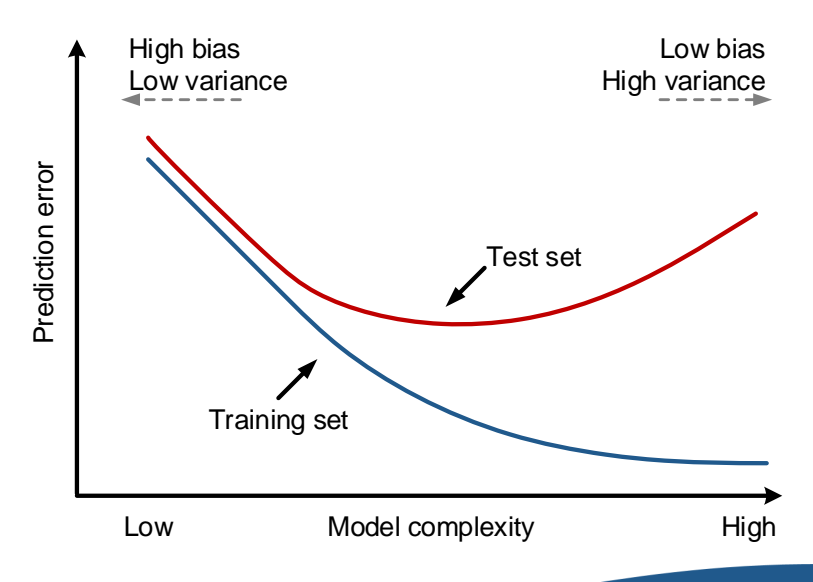

# <span id="page-7-0"></span>Remedies to Overfitting

- 1 Using a large training set
	- $\blacktriangleright$  Easiest solution
	- $\blacktriangleright$  However, available is often limited
- 2 Mathematical penalties to prefer simpler models
	- Information criteria (e.g. AIC, BIC) find a trade-off between fit and model complexity
	- $\triangleright$  For linear models, regularization shrinks coefficients towards zero
	- $\blacktriangleright$  Pruning of decision trees limits their size
- 3 Common alternative: use a third set, the hold-out or validation set

# <span id="page-8-0"></span>Validation Set

Three-fold split into training, validation and test set

- 1 Fit model of different complexity to training data
- Select model based on performance on unseen data from the validation set
- 3 Measure predictive performance based on the test set

Rule-of-thumb: 60 % for training, 20 % for validation and 20 % for testing

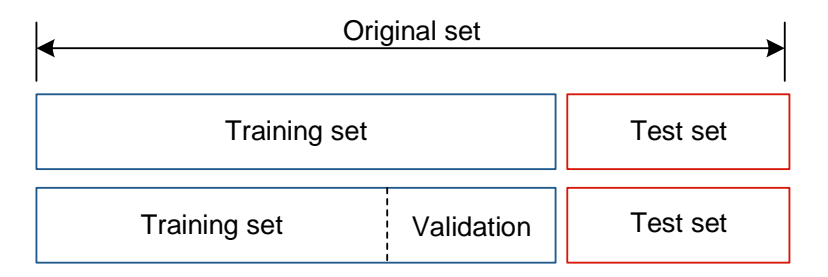

#### <span id="page-9-0"></span>Validation Set

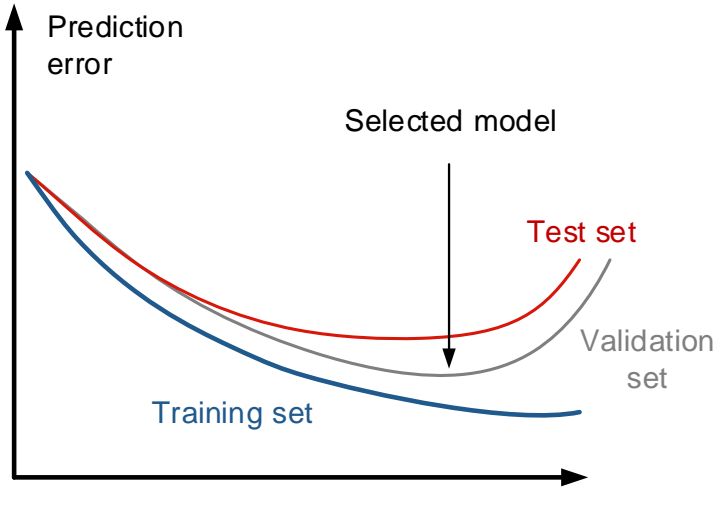

#### Model complexity

# <span id="page-10-0"></span>Motivation for Resampling

- Often only limited data is available for measuring performance
- $\triangleright$  Sometimes performance is subject to the (random) split
	- If splitting is repeated randomly, there might be a high variability across the results
	- $\blacktriangleright$  Especially relevant for time-dependent or ordered data
	- $\blacktriangleright$  Making splits random can be of importance here
- $\triangleright$  Model performance is often inferior the less data is used

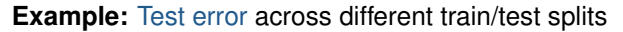

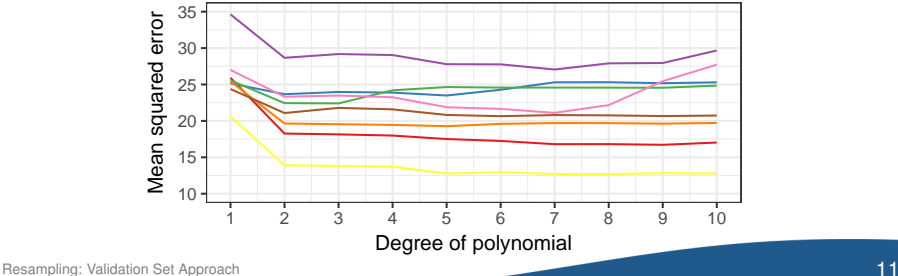

# <span id="page-11-0"></span>Resampling

#### **Idea**

- $\triangleright$  Repeatedly draw sub-samples from the given data set
- $\blacktriangleright$  Then use these splits to fit and assess the model

#### **Common methods**

- **1** Cross-validation (CV)
	- $\blacktriangleright$  Improved approach for estimating the test error
	- $\blacktriangleright$  *k*-fold cross-validation
	- ▶ Special case: leave-one-out cross-validation (LOOCV)
- 2 Bootstrap
	- $\triangleright$  Quantify the uncertainty of an estimator or method
	- $\blacktriangleright$  Returns standard errors or confidence intervals for a coefficient

# <span id="page-12-0"></span>**Outline**

- [Validation Set Approach](#page-3-0)
- [Cross-Validation](#page-12-0)
- [Model Tuning](#page-17-0)
- [Bootstrapping](#page-26-0)
- [Wrap-Up](#page-39-0)

# <span id="page-13-0"></span>*k*-Fold Cross-Validation

- $\blacktriangleright$  Randomly divide dataset into *k* equal-sized subsamples (i. e.folds)
	- Fit data using  $k 1$  folds
	- 2 Make predictions with the left-out *k*-th fold and measure the performance
	- 3 Repeat this *k* times such that each fold becomes a validation set
- $\blacktriangleright$  Typical choice is  $k = 5$  or  $k = 10$

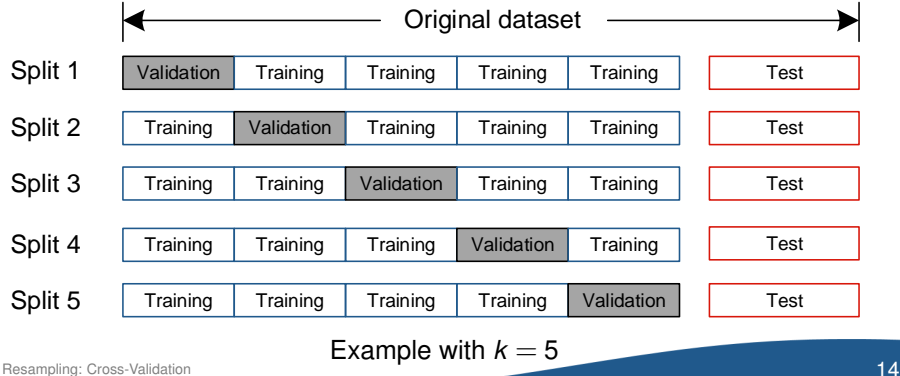

### <span id="page-14-0"></span>*k*-Fold Cross-Validation

#### **Algorithm**

Given pre-defined *k* and a dataset with *n* observations

- <sup>1</sup> Randomly divide data into *k*-folds *C*1,...,*C<sup>k</sup>*
- 2 Let  $n_i$  be the number of observations in  $C_i$  $\Rightarrow$   $n_i \approx \frac{n}{k}$  $\frac{n}{k}$  (or equal if *n* is multiple of *k*)
- **3** For all  $i = 1, \ldots, k$ , compute the predictive performance *perf<sub>i</sub>* on fold  $C_i$ and using the remaining folds for fitting
- Compute the average performance

$$
CV_k = \sum_{i=1}^k \frac{n_i}{n}perf_i
$$

# <span id="page-15-0"></span>Cross-Validation

#### **Example:** average error on validation sets from 10-fold cross-validation across different random splits

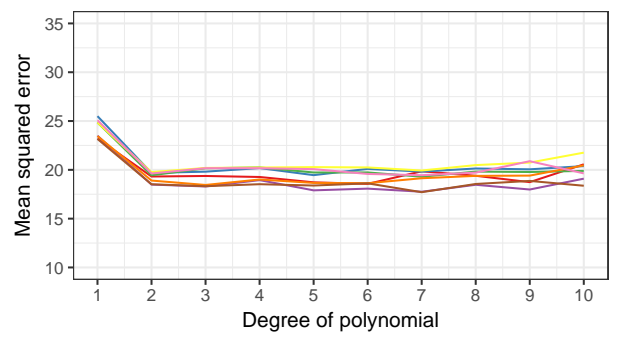

 $\rightarrow$  Variance of root mean squared errors on validation set decreased

#### <span id="page-16-0"></span>Leave-One-Out Cross-Validation

- E Leave-one-out cross-validation (LOOCV) is a special case with  $k = n$ 
	- 1 *n*−1 variables are used for training
	- 2 The *n*-th variable is used as a validation set
- ► Has a low bias since  $n-1$  observations are used for training
- $\triangleright$  Avoids randomness, but with high computational costs
- $\triangleright$  Estimated models are highly correlated  $\Rightarrow$  average has a high variance
- In practice, better choice is  $k = 5$  or  $k = 10$

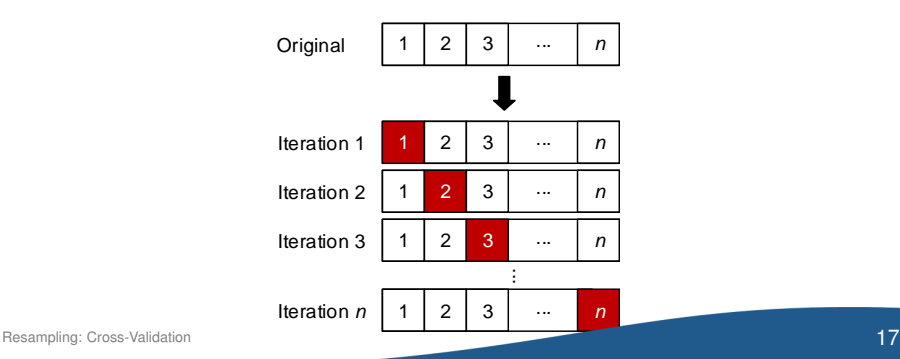

# <span id="page-17-0"></span>**Outline**

- [Validation Set Approach](#page-3-0)
- [Cross-Validation](#page-12-0)

#### [Model Tuning](#page-17-0)

[Bootstrapping](#page-26-0)

#### [Wrap-Up](#page-39-0)

# <span id="page-18-0"></span>Model tuning

#### **Problem statement**

- $\triangleright$  Most classifiers have parameters that influence their performance
- $\triangleright$  Variable selection can additionally overfitting
- $\blacktriangleright$  How to choose the best parameters and variables?

#### **Examples**

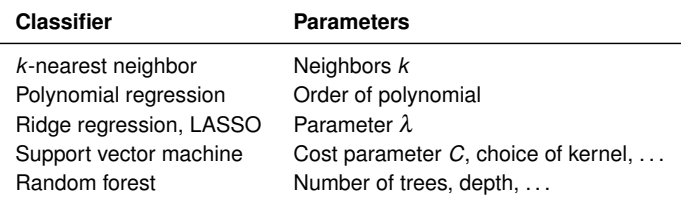

**Solution:** use cross-validation during training to tune parameters

# <span id="page-19-0"></span>Model Tuning

#### **Algorithm**

Split dataset into training (incl. validation) and test set Define sets of model parameters to test

**for** *each parameter set p* **do**

**for** *each cross-validation split i* **do**

Fit model on the remaining splits

Make prediction on this split *i*

Measure performance

**end**

Calculate the average performance across all splits

#### **end**

Determine the optimal parameter set *p* ∗ Fit the final with  $p^*$  to all training (incl. validation) samples Measure performance on test set

# <span id="page-20-0"></span>Model Tuning

**Example**: predictive performance of polynomial model and *k*-nearest neighbors

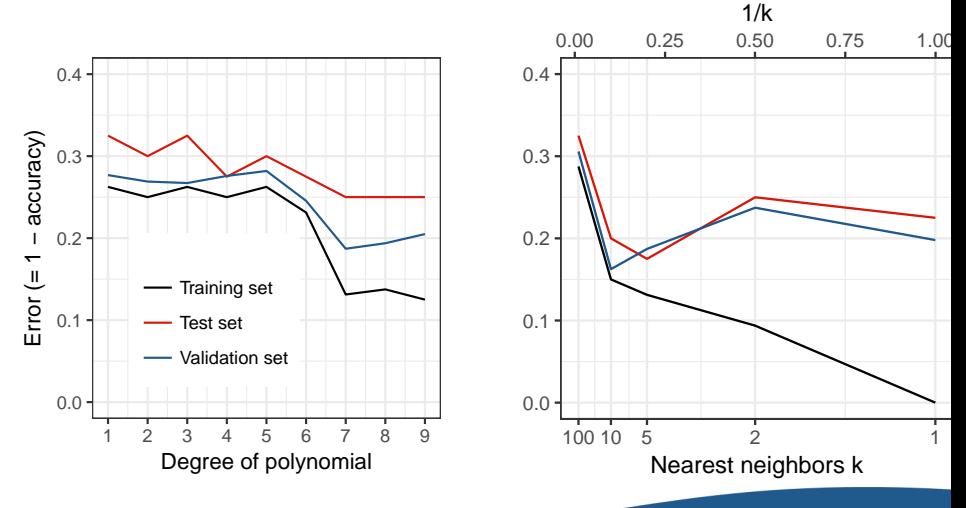

#### <span id="page-21-0"></span>**Example** with package caret

 $\blacktriangleright$  Load package caret

```
library(caret)
```
 $\triangleright$  Split dataset into training and testing

```
set.seed(0)
data(GermanCredit)
inTrain <- createDataPartition(GermanCredit$Class, p=0.8,
                                list=FALSE)
training <- GermanCredit[inTrain, ]
testing <- GermanCredit[-inTrain, ]
```
 $\triangleright$  Define configuration for 10-fold cross-validation

```
fitControl <- trainControl("cv", number=10)
```
<span id="page-22-0"></span> $\blacktriangleright$  Run random forest with default parameter tuning

```
set.seed(0)
rf_tuned <- train(Class ~ ., data=GermanCredit,
                   method="rf", trControl=fitControl)
rf_tuned
## Random Forest
##
## 1000 samples
## 61 predictor
## 2 classes: 'Bad', 'Good'
##
## No pre-processing
## Resampling: Cross-Validated (10 fold)
## Summary of sample sizes: 900, 900, 900, 900, 900, 900, ...
## Resampling results across tuning parameters:
##
## mtry Accuracy Kappa
## 2 0.717 0.07864541
## 31 0.763 0.39202731
## 61 0.766 0.40236369
##
## Accuracy was used to select the optimal model using the largest value.
## The final value used for the model was mtry = 61.
```
#### Note:  $mtrv$  is the number of variables randomly sampled at each split in the tree

**plot**(rf\_tuned)

<span id="page-23-0"></span> $\blacktriangleright$  Plot performance across model parameters

```
#Randomly Selected Predictors
Company (Cross<sub>−</sub>Validation) 0.74<br>
Accuracy 0.74<br>
O.72<br>
O.72<br>
O.72<br>
O.72<br>
O.72
       0.73
       0.74
       0.75
       0.76
                    0 10 20 30 40 50 60
                       ●
                                                             ●
                                                                                                     \bm{\Theta}
```
#### <span id="page-24-0"></span> $\blacktriangleright$  Predictive performance on test set

```
pred <- predict(rf_tuned, newdata=testing)
confusionMatrix(pred, testing
$Class)
## Confusion Matrix and Statistics
\begin{array}{c} \# \# \\ \# \# \end{array}Reference
## Prediction Bad Good
## Bad 60 0
## Good 0 140
##
## Accuracy : 1
## 95% CI : (0.9817, 1)
     No Information Rate : 0.7
## P-Value [Acc > NIR] : < 2.2e-16
\begin{array}{c} \# \# \\ \# \# \end{array}## Kappa : 1
   Mcnemar's Test P-Value : NA
##
## Sensitivity : 1.0
## Specificity : 1.0
## Pos Pred Value : 1.0
## Neg Pred Value : 1.0
## Prevalence : 0.3
## Detection Rate : 0.3
## Detection Prevalence : 0.3
## Balanced Accuracy : 1.0
##
## 'Positive' Class : Bad
##
```
#### <span id="page-25-0"></span>Practice Recommendations for caret

- Instead of "cv", one often uses "repeatedcv" which repeats the training procedure several times to avoid non-beneficial splits
- $\triangleright$  set.seed(...) is called prior to the train(...) function to make results reproducible
- $\blacktriangleright$  By default, caret tests three values for each parameter
- $\triangleright$  Alternative searches for parameters can be inserted via argument tuneGrid
- $\triangleright$  See caret for details
	- ▶ Vignette: [https://cran.r-project.org/web/packages/](https://cran.r-project.org/web/packages/caret/vignettes/caret.pdf) [caret/vignettes/caret.pdf](https://cran.r-project.org/web/packages/caret/vignettes/caret.pdf)
	- ▶ Manual: <https://topepo.github.io/caret/>

# <span id="page-26-0"></span>**Outline**

- [Validation Set Approach](#page-3-0)
- [Cross-Validation](#page-12-0)
- [Model Tuning](#page-17-0)
- [Bootstrapping](#page-26-0)
- [Wrap-Up](#page-39-0)

### <span id="page-27-0"></span>The Bootstrap

- $\blacktriangleright$  The bootstrap quantifies the uncertainty of an estimator or a machine learning method
	- 1 Generate new samples and thus augment the dataset
	- 2 In practice not possible, but one can mimic this process by constructing artifical data
	- 3 Approximate the distribution of a desired statistics
		- $\rightarrow$  e.g. of coefficient in least squares
	- $\blacktriangleright$  In practice, it returns standard errors or confidence intervals
	- $\blacktriangleright$  Easily applicable, as the model or estimation is not changed but only repeated multiple times

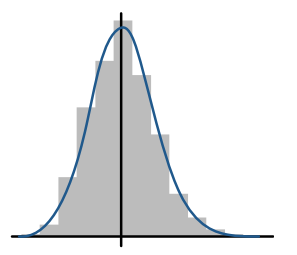

# <span id="page-28-0"></span>Bootstrapping

The bootstrap creates bootstrap samples by randomly collecting observations from the original dataset with replacement

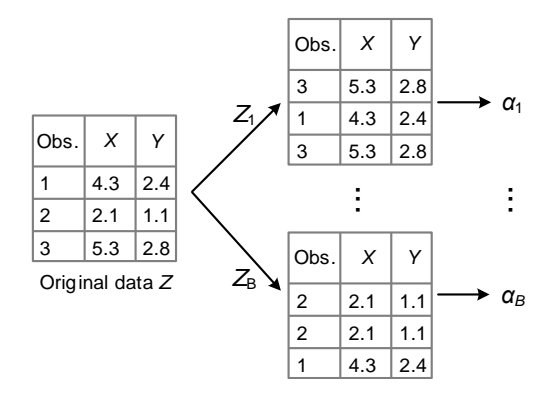

The overlap between the original dataset and a bootstrap sample will be around two-thirds, one-third are duplicates

# <span id="page-29-0"></span>Bootstrapping

#### **Algorithm**

- $\blacktriangleright$  Repeat the following steps for  $i = 1, \ldots, B$ 
	- 1 Randomly sample *n* observations with replacements from the original dataset in order to produce a bootstrap dataset *Z<sup>i</sup>*
		- $\rightarrow$  Implies that the same observation can occur more than once
	- 2 Estimate statistic  $\alpha_i$  with new the bootstrap sample  $Z_i$
- $\triangleright$  Calculate standard error of the bootstrap estimate

$$
\textsf{SE}_B = \sqrt{\frac{1}{B-1}\sum_{i=1}^B{(\alpha_i - \overline{\alpha})^2}}
$$

#### <span id="page-30-0"></span>**Implementation**

**1** Load package boot

#### **library**(boot)

**2** Implement a function  $f$  that computes the statistic of interest

```
f <- function(data, indices) {
  # select subset with bootstrap samples
 bootstrap_sample <- data[indices, ]
  # estimate model
 model <- estimate(boostrap_sample)
  # extract statistic
 out \leftarrow \ldotsreturn(out)
}
```
**3** Call the function boot (data,  $f$ , R) to bootstrap R replicates

#### <span id="page-31-0"></span>**Example:** standard errors of median

 $\triangleright$  Create data

```
set.seed(0) # initialize seed for random number generator
data <- round(rnorm(100, mean=3, sd=5))
head(data)
## [1] 9 1 10 9 5 -5
```
 $\triangleright$  Create function to extract statistic

```
f <- function(data, indices) {
 return(median(data[indices]))
}
```
 $\blacktriangleright$  Bootstrapping with  $B = 100$  replicates

```
b <- boot(data, f, 100)
```
b

```
## Bootstrap Statistics :
## original bias std. error
\# \# \downarrow \downarrow \star 3 -0.1 0.662868
```
#### <span id="page-32-0"></span>Bootstrap Percentiles

#### Computed confidence intervals are named bootstrap percentiles

 $\triangleright$  Calculated via boot.ci(...)

```
boot.ci(b, type="basic")
## BOOTSTRAP CONFIDENCE INTERVAL CALCULATIONS
## Based on 100 bootstrap replicates
##
\# \# \cap \Delta T.T. \cdot## boot.ci(boot.out = b, type = "basic")
##
## Intervals :
## Level Basic
## 95% ( 2, 4 )
## Calculations and Intervals on Original Scale
## Some basic intervals may be unstable
```
#### <span id="page-33-0"></span>**Example: standard errors in least squares**

 $\triangleright$  Create function to extract statistic

```
f <- function(data, indices) {
  bootstrap_sample <- data[indices, ]
  m \leq -\ln(mpq \sim \text{horsepower}, \text{data=bootstrap}return(coef(m))
}
```
 $\blacktriangleright$  Bootstrapping with  $B = 100$  replicates

```
library(ISLR)
```

```
data(Auto)
b <- boot(Auto, f, 100)
```

```
b
```

```
## Bootstrap Statistics :
     ## original bias std. error
     ## t1* 39.9358610 4.214671e-03 0.797487230
Resamplin# H_{\text{Bodis}} \frac{2}{\text{Boboinr}} 0.1578447 1.184515e-05 0.00
```
<span id="page-34-0"></span> $\triangleright$  Bootstrap percentiles (argument index picks a variable of interest)

```
boot.ci(b, type="basic", index=2)
## BOOTSTRAP CONFIDENCE INTERVAL CALCULATIONS
## Based on 100 bootstrap replicates
##
## CAT.T.## boot.ci(boot.out = b, type = "basic", index = 2)
##
\# Intervals \cdot## Level Basic
\# \# 95% (-0.1726, -0.1449)
## Calculations and Intervals on Original Scale
## Some basic intervals may be unstable
```
#### $\triangleright$  Comparison to least squares

```
coef(summary(lm(mpg ~ horsepower, data=Auto)))
## Estimate Std. Error t value Pr(>|t|)
## (Intercept) 39.9358610 0.717498656 55.65984 1.220362e-187
## horsepower -0.1578447 0.006445501 -24.48914 7.031989e-81
```
<span id="page-35-0"></span>**Example:** risk minimization of portfolio

- $\triangleright$  Given a fixed amount of money and two assets with returns X and Y
- $\triangleright$  Invest a share  $\alpha$  in *X* and 1 −  $\alpha$  in *Y*
- $\triangleright$  Aim: find the allocation that minimizes the total risk

min Var $(\alpha X + (1 - \alpha)Y)$ 

 $\blacktriangleright$  Mathematical solution is

$$
\alpha=\frac{\sigma_Y^2-\sigma_{XY}}{\sigma_X^2+\sigma_Y^2-2\sigma_{XY}}
$$

for which one can estimate  $\sigma_{\!X}^2,\sigma_{\!Y}^2$  and  $\sigma_{\!XY}^2$  from historic returns

<span id="page-36-0"></span> $\blacktriangleright$  Historic returns of X and Y in dataset Portfolio

```
data(Portfolio)
Portfolio<sup>[1:4, ]</sup>
\# \# \lor \lor \lor \lor## 1 -0.8952509 -0.2349235
## 2 -1.5624543 -0.8851760
## 3 -0.4170899 0.2718880
\# # 4 1.0443557 -0.7341975
```
 $\blacktriangleright$  Define function for extraction

```
f_alpha <- function(data, index) {
  X <- data$X[index]
  Y <- data$Y[index]
  \text{return } (\text{var}(Y) - \text{cov}(X, Y)) / (\text{var}(X) + \text{var}(Y) - 2*\text{cov}(X, Y)))}
```
#### $\triangleright$  Compute optimal  $\alpha$  from historic returns

```
f_alpha(Portfolio, 1:nrow(Portfolio))
```

```
Resampling: Bootstrapping 3758321 88321 884
```
<span id="page-37-0"></span>► Run bootstrap (note: true value is  $\alpha = 0.6$ )

```
b <- boot(Portfolio, f_alpha, R=1000)
## Bootstrap Statistics :
## original bias std. error
## t1* 0.5758321 0.006197081 0.08594182
```
 $\triangleright$  Visualize distribution of  $\alpha$  as histogram

**Histogram of t**

**plot**(b)

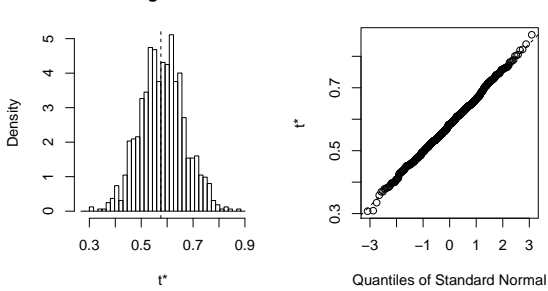

# <span id="page-38-0"></span>Advanced Use of Boostrapping

- **Fig. 3** Stratified bootstrap controls how to pick observations during resampling
	- $\blacktriangleright$  Ensures certain relationships or group memberships
	- $\triangleright$  For instance, time series can be split in different chunks of consecutive observations which are then sampled

#### **Bayesian bootstrap**

- $\blacktriangleright$  Produces similar results
- $\triangleright$  But makes different/explicit assumptions regarding distributions
- $\triangleright$  Package bayesboot
- ► Random forest is a bootstrap of individual decision trees

# <span id="page-39-0"></span>**Outline**

- [Validation Set Approach](#page-3-0)
- [Cross-Validation](#page-12-0)
- [Model Tuning](#page-17-0)
- [Bootstrapping](#page-26-0)
- [Wrap-Up](#page-39-0)

#### <span id="page-40-0"></span>Summary

- $\blacktriangleright$  Resampling methods facilitate statistical inferences based on drawing new observations from an initial sample
	- ► Cross-validation: is an improved strategy to estimate the test error
	- **Bootstrap** quantifies the uncertainty of model parameters
- $\blacktriangleright$  Especially useful if only a few observations are available
- Disadvantage: high computation time
- $\triangleright$  Some disciplines even use two-stage cross-validation such that each observation contributes to the test set

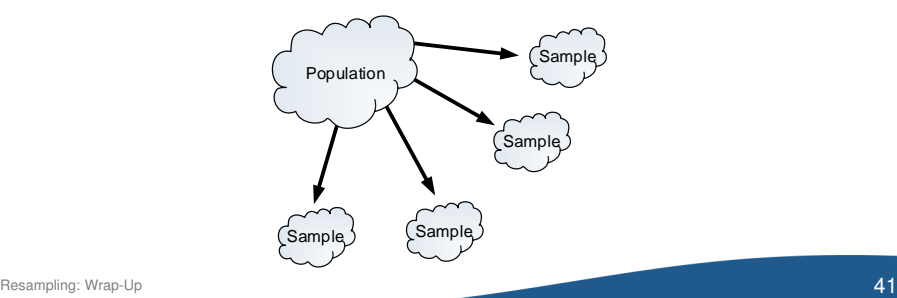